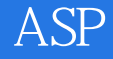

ASP

- 13 ISBN 9787313033185
- 10 ISBN 7313033184

出版时间:2003-4-1

版权说明:本站所提供下载的PDF图书仅提供预览和简介以及在线试读,请支持正版图书。

## www.tushu000.com

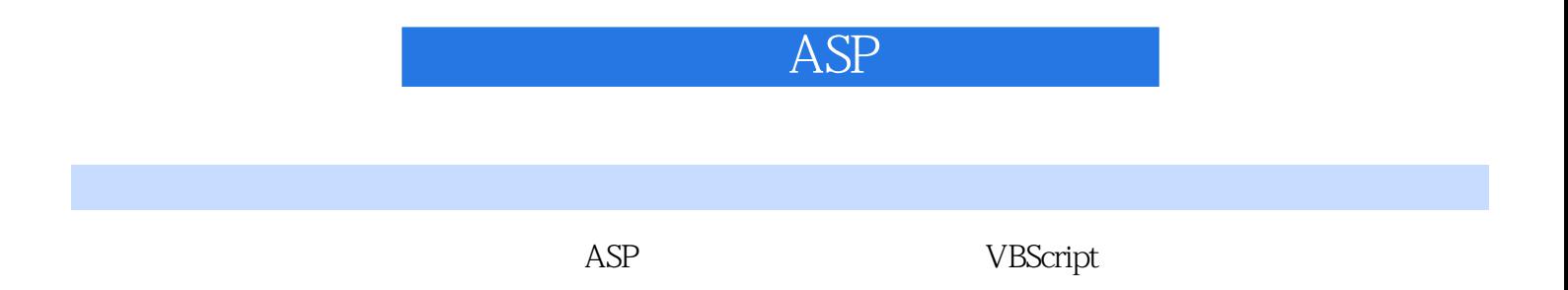

 $\bm{ASP}$ 

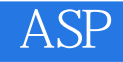

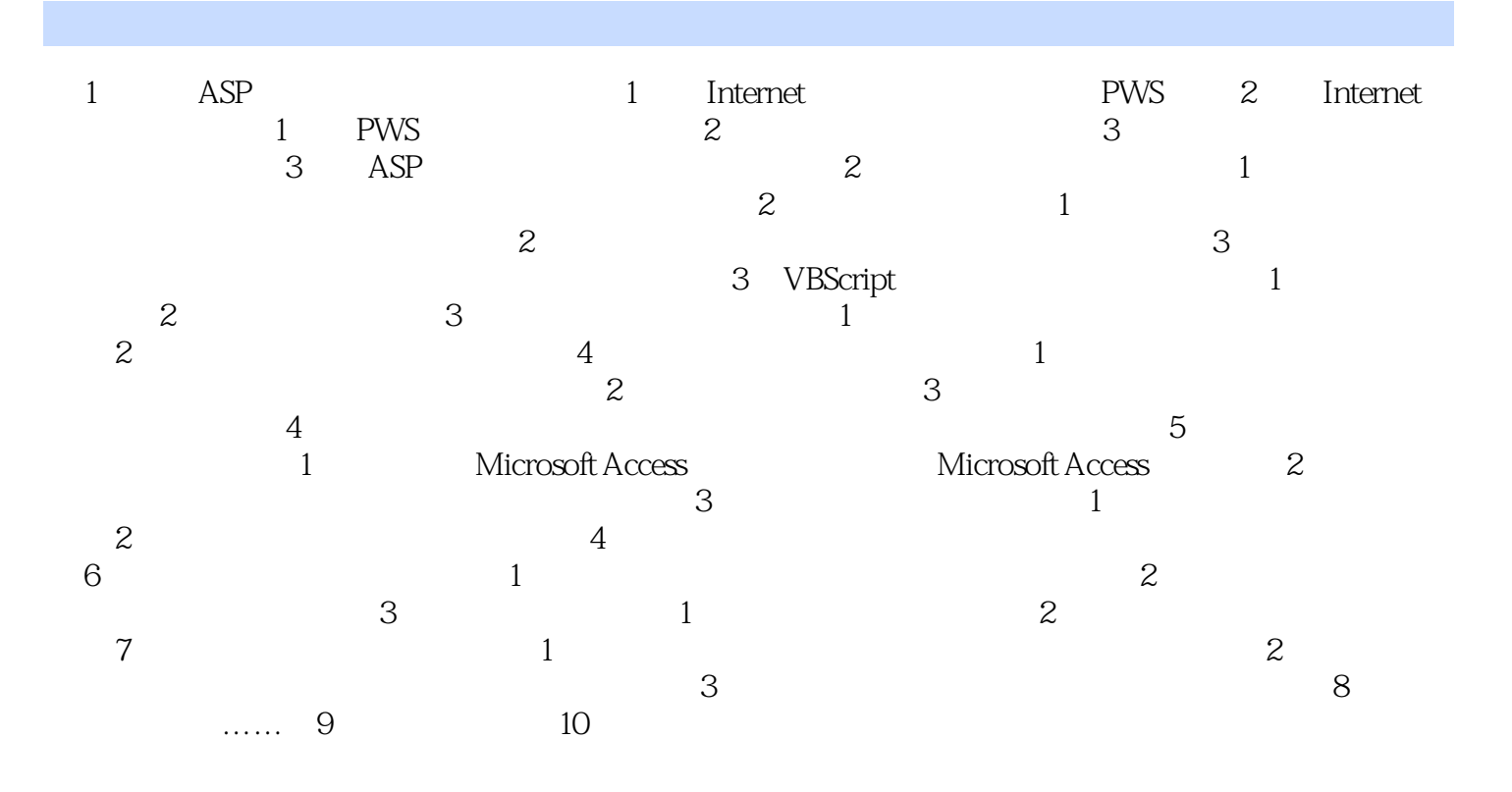

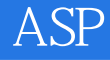

本站所提供下载的PDF图书仅提供预览和简介,请支持正版图书。

:www.tushu000.com